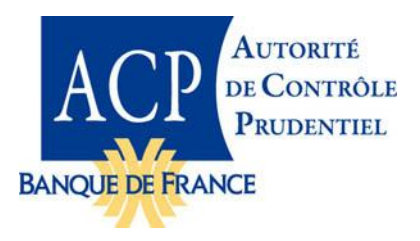

# **Exercice 2013 de préparation à Solvabilité II – Notice complémentaire sur l'utilisation des documents EIOPA et ACP**

L'exercice 2013 de préparation s'appuie sur les spécifications techniques et les documents d' aide mis en place par EIOPA et l'ACP dans le cadre de l'étude d'impact sur les mesures propres aux branches longues (ou LTGA). Une grande partie des documents est donc accessible sur le site d'EIOPA. Les documents complémentaires sont fournis par l'ACP.

Cette note vise à préciser de quelle manière ces éléments peuvent être utilisés par les organismes dans le cadre de l'exercice 2013 de préparation à Solvabilité II.

### 1 Spécifications techniques de l'exercice

#### **1.1 Spécifications techniques de base ou « Part I »**

Pour les besoins de l'étude d'impact sur les mesures propres aux branches longues, EIOPA a publié des spécifications techniques à jour hors mesures testées. Il s'agit, sur le site d'EIOPA, des spécifications techniques dites « Part I ». L'exercice 2013 ne concernant que les entités sur base sociale, la section 5 relative aux groupes ne doit pas être prise en compte. Les spécifications techniques « Part II » regroupent les mesures spécifiquement testées dans le cadre de l'étude d'impact, qui ne sont pas prise en compte dans l'exercice 2013.

#### **Ainsi, pour les besoins de l'exercice 2013 de préparation, seules les spécifications « Part I » sont nécessaires :**

- elles sont accessibles sur le site d'EIOPA à l'adresse suivante :

[https://eiopa.europa.eu/consultations/qis/insurance/long-term-guarantees-assessment/technical](https://eiopa.europa.eu/consultations/qis/insurance/long-term-guarantees-assessment/technical-specifications/index.html)[specifications/index.html](https://eiopa.europa.eu/consultations/qis/insurance/long-term-guarantees-assessment/technical-specifications/index.html)

- et se composent des documents suivants :
	- o « *A – Technical Specification on the Long Term Guarantee Assessment (Part I)* » daté du 28/01/2013 : il s'agit des spécifications techniques à utiliser pour l'exercice.
	- o « *Annexes to the Technical Specification on the Long Term Guarantee Assessment (Part I*) » : regroupent différentes annexes, dont des exemples de simplifications possibles.
	- o Trois fichiers « *Errata to the Technical Specification on the Long Term Guarantee Assessment (Part I)* » datés des 13/02/2013, 27/02/2013 et 06/03/2013 : ils corrigent des erreurs contenues dans la version du 28/01/2013 des spécifications techniques.

#### **1.2 Courbe des taux au 31/12/2012**

L'exercice 2013 de préparation à la production d'états quantitatifs est à mener sur des données annuelles au 31/12/2012, tandis que l'étude d'impact l'était sur des données au 31/12/2011. La courbe des taux disponible sur le site d'EIOPA ne doit donc pas être utilisée.

**Les courbes des taux au 31/12/2012 sont fournies par l'ACP pour les besoins de l'exercice et peuvent être téléchargées depuis la page dédiée de son site. Elles concernent les monnaies suivantes :**

- L'euro
- La livre sterling
- Le franc suisse
- Le dollar US

La méthode retenue est similaire à celle utilisée pour l'étude d'impact sur les mesures propres aux branches longues : elle ne vaut que pour les besoins de l'exercice et ne préjuge pas de la méthodologie qui sera retenue *in fine* pour la construction de la courbe des taux lors de l'entrée en vigueur de Solvabilité II.

#### **1.3 Traitement des fonds cantonnés**

Les états requis en cas de fonds cantonnés matériels font l'objet d'une notice technique complémentaire publiée sur le site de l'ACP.

### 2 États quantitatifs à remplir dans le cadre de l'exercice 2013 de préparation à Solvabilité II

Tous les états sont à remplir avec **des données annuelles au 31 décembre 2012**.

**Pour les états marqués d'une étoile (\*)**, le format retenu a été celui de **l'état trimestriel** car celui-ci est plus simple à remplir que l'état annuel. **Les données à remplir restent cependant des données annuelles au 31/12/2012**. De même, les simplifications en cours de discussion au niveau européen pour le remplissage des états trimestriels ne s'appliquent pas à cette collecte.

Les états concernés sont les suivants :

- Bilan prudentiel Solvabilité II : **« BS-C1 »**
- Fonds propres : **« OF-B1Q »\***
- $SCR:$

-

- o État de synthèse : **« SCR-B2A »**
- o États par module : **« SCR-B3A »** à **« SCR-B3G » 1**
- MCR : **« MCR-B4A »** pour les organismes Vie et Non-Vie ; **« MCR-B4B »** pour les organismes mixtes.
- États de synthèse des provisions techniques : états trimestriels **« TP-E1Q »\*** pour la Non-Vie et **« TP-F1Q »\*** pour la Vie

**Certaines données ont été considérées non pertinentes ou non applicables pour la collecte 2013, compte tenu notamment des options prises sur certains paramètres ; ces données sont précisées dans les états.**

<sup>&</sup>lt;sup>1</sup> Pour les organismes ayant des fonds cantonnés matériels, remise d'un état spécifique – voir note dédiée

Les organismes en phase de pré-candidature pour l'utilisation d'un modèle interne pourront se rapprocher de leur brigade de contrôle afin de déterminer les éléments qui seront remis concernant le calcul de leurs exigences de capital.

Les états mis en ligne ont été traduits en français par l'ACP. Il s'agit d'une traduction informelle, qui ne vaut que pour cet exercice.

Un premier fichier contient les états sans référence de cellule : **il s'agit du fichier à remplir et à envoyer à l'ACP :**

#### **Le dernier onglet de ce fichier contient des contrôles** *intra* **et** *inter* **états. Ils permettent à l'organisme de vérifier que les états ont bien été remplis avant de les envoyer à l'ACP.**

 $\bullet$ Un second fichier contient les états avec les références de cellule, les formules le cas échéant, ainsi que les « LOG » ou annexes explicatives : ce fichier vise à faciliter le remplissage mais n'est pas à renvoyer.

### 3 Documents d'aide publiés par EIOPA dans le cadre du LTGA

Afin d'aider les organismes participants au LTGA, EIOPA a mis en ligne sur son site des *helper tabs*, ou fichier Excel permettant de faire certains calculs, sous une forme simplifiée dans certains cas.

Les fichiers qui n'intègrent pas de courbe des taux sont utilisables tels quels pour l'exercice de préparation. Pour les autres, la courbe des taux incluse dans le fichier Excel doit être remplacée par celle mise en ligne par l'ACP dans le cadre de l'exercice de préparation.

**Attention** : ces fichiers ont été mis en ligne par EIOPA dans le seul cadre du LTGA. Ils ne préjugent pas des options retenues *in fine* dans la Directive Solvabilité II.

Tous les *helpers tabs* sont téléchargeables sur la page suivante du site d'EIOPA :

[https://eiopa.europa.eu/consultations/qis/insurance/long-term-guarantees-assessment/helper-tabs-examples](https://eiopa.europa.eu/consultations/qis/insurance/long-term-guarantees-assessment/helper-tabs-examples-and-approximations/index.html)[and-approximations/index.html](https://eiopa.europa.eu/consultations/qis/insurance/long-term-guarantees-assessment/helper-tabs-examples-and-approximations/index.html)

**Ces fichiers ont été mis en place dans le cadre du LTGA, qui comporte différents scénarii. Le scénario retenu par défaut pour l'exercice de préparation 2013 est le scénario 0. Ainsi, lorsque les fichiers permettent de réaliser des calculs pour plusieurs scénarii, seuls les éléments relatifs au scénario 0 doivent être utilisés.**

Pour télécharger ces documents sur le site d'EIOPA, cliquer sur la flèche à gauche du nom du fichier. Seules les cellules en vert sont à remplir.

- « *20130125 EIOPA Helper Tab – Concentration Risk* » : Ce fichier permet de calculer le SCR Risque de concentration. **Fichier contenu dans le dossier zip « Helper tabs » mis en ligne le 28/01/2013.**
- « *20130125 EIOPA Helper Tab – Conterparty Default Risk* » : Ce fichier permet de calculer le SCR risque de défaut de contrepartie. **Fichier contenu dans le dossier zip « Helper tabs » mis en ligne le 28/01/2013.**
- « *20130125 EIOPA Helper Tab – Simplification for Non-Life TP Calculation* » : Ce fichier permet de calculer les provisions techniques non-vie en utilisant une simplification décrite dans les

spécifications techniques. **Fichier contenu dans le dossier zip « Helper tabs » mis en ligne le 28/01/2013.**

- « *20130125 EIOPA Helper Tab - Risk Margin (Base Scenario)* » : Ce fichier permet de calculer la marge de risque. Il intègre notamment plusieurs simplifications possibles. Fichier contenu dans le dossier zip « Helper tabs » mis en ligne le 28/01/2013. **Il doit être modifié pour intégrer la courbe des taux au 31/12/2012 publiée par l'ACP**.
- « *Revised Helper Tab on Spread Risk* » : Ce fichier permet de calculer le risque lié à la marge pour les obligations et les produits structurés de crédit. Utiliser la version corrigée mise en ligne par EIOPA le 20/03/2013. **Il doit être modifié pour intégrer la courbe des taux au 31/12/2012 publiée par l'ACP**.
- « *Revised Helper tab on CashFlow Discounting* » : Ce fichier permet d'actualiser les flux de passif pour le calcul de la meilleur estimation des provisions techniques. Utiliser la version corrigée mise en ligne par EIOPA le 27/02/2013. **Il doit être modifié pour intégrer la courbe des taux au 31/12/2012 publiée par l'ACP**.
- « *Revised Helper tab on CAT Risk* » : Ce fichier permet de calculer le SCR pour le risque de catastrophe dans les différents modules de risque de souscription. Utiliser la version corrigée mise en ligne par EIOPA le 06/02/2013, qui contient un fichier « *errata* » dont il faut tenir compte. **Il doit par ailleurs être modifié pour intégrer la courbe des taux au 31/12/2012 publiée par l'ACP**.

## 4 Fichiers d'aide ACP

**Attention :** les fichiers d'aide fournis par l'ACP dans le cadre de cet exercice de préparation ne valent que pour celui-ci. Ils ne préjugent pas des positions retenues *in fine* par l'Autorité.

- **Orientations nationales complémentaires et ses annexes** mises à jour dans le cadre du LTGA : les  $\bullet$ orientations nationales complémentaires on été mises à jour pour les besoins du LTGA. Celles-ci peuvent être utilisées pour l'exercice de préparation 2013.
- Ce document est accompagné des annexes suivantes :
	- o Exemple d'application du calcul simplifié du BEG
	- o Tableau de correspondance entre les garanties des contrats français et les lignes d'activités (LoB) Solvabilité II
	- o Tableau des Questions / Réponses du QIS 5 mis à jour

Les ONC et leurs annexes seront mises en ligne la semaine du 13 mai 2013.

**Une présentation** *powerpoint* **sur les principes de passage des fonds propres Solvabilité I vers les fonds propres Solvabilité II**

## 5 Questions / Réponses

#### **5.1 Utilisation du Questions / Réponses EIOPA**

EIOPA a part ailleurs mis en ligne un fichier de Questions / Réponses durant le LTGA, dont la dernière version (datée du 27/03/2013) est accessible à l'adresse suivante :

[https://eiopa.europa.eu/consultations/qis/insurance/long-term-guarantees-assessment/questions-answers](https://eiopa.europa.eu/consultations/qis/insurance/long-term-guarantees-assessment/questions-answers-qa/index.html)[qa/index.html](https://eiopa.europa.eu/consultations/qis/insurance/long-term-guarantees-assessment/questions-answers-qa/index.html)

Dans le cadre de cet exercice, seules les questions concernant les spécifications « Part I » sont à prendre en compte (ceci est indiqué dans la deuxième colonne « Document » du Questions/Réponses).

#### **5.2 Questions / Réponses ACP**

En fonction des questions reçues dans le cadre de cet exercice, l'ACP pourra publier un Questions / Réponses sur son site.

### 6 Questionnaire qualitatif

Le questionnaire qualitatif à envoyer pour le 6 septembre sera mis en ligne dans la semaine du 13 mai. Au format Excel, il reprend les principales questions des précédentes enquêtes.

## 7 Tableau de suivi des documents publiés par l'ACP

Un tableau de suivis mis en ligne sur le site de l'ACP récapitule l'ensemble des documents mis en ligne par l'ACP dans le cadre de cet exercice. En cas de mise à jour de certains éléments, il permettra un suivi des différentes versions mises en ligne.